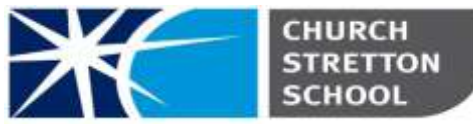

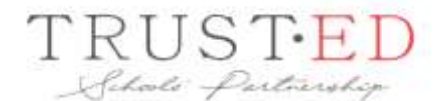

Shrewsbury Road, Church Stretton Telephone 01694 722209 Shropshire, SY6 6EX E [admin@csschool.co.uk](mailto:admin@csschool.co.uk) **[www.churchstretton.shropshire.sch.uk](http://www.churchstretton.shropshire.sch.uk/)**

### **Headteacher**: Mr J Parr BA Hons

21st May 2021

Dear Parent/Carer,

### **Year 10 Progress Evening Thursday 10th June 15:30 – 18:45**

We would like to invite you to 'attend' our Year 10 Progress Evening.  Given the Covid restrictions it is not possible to hold this event in school, but we do have an online video call system that we will use to allow you to meet the teachers and discuss your child's progress.

The online booking system gives you the opportunity to choose your own appointment times with teachers and you will receive an email confirming these with a link to access the video appointments. This of course raises questions about how the system works and what device you need to access the appointments. There is a short video showing you how this process works and what device you need [here.](https://support.parentseveningsystem.co.uk/article/801-video-parents-how-to-attend-appointments-over-video-call) There is also a written guide to making appointments at the end of this letter.

We hope you feel able to attend this event and meet teaching staff to discuss your son/daughter's progress and target areas for improvement. Appointments are 5 minutes long and end automatically after this time, so please do not be offended if your meeting ends abruptly. It is possible to use the appointment message section to ask teachers questions in advance to focus each meeting and ensure the meeting is as productive as possible. It would also be beneficial if your son/daughter attended alongside you, so they are involved in the discussions.

Appointments can be made from Friday 21<sup>st</sup> May at 15:30 and will close on Wednesday 9<sup>th</sup> June at 15:00.

Please visit [https://churchstretton.parentseveningsystem.co.uk](https://churchstretton.schoolcloud.co.uk/) to book your appointments.

Login with the following information: Student's Preferred Name Student's Surname Date of Birth

The video call system is still relatively new to us, we have used it with Parents/Carers of the other Year groups, and it worked well for most Parents/Carers during these evenings, but as is ever the case with new technology it sometimes did not function as we had hoped.  We have investigated the issue of meetings starting with a blank screen and failing to connect Teachers and Parents, which was brought to our attention in the Parental feedback. School Cloud have advised us that if a meeting starts with a blank screen that both parties should refresh the web page, as this often allows the video meeting to start. Should your appointment 'fail' we will endeavour to arrange for the teacher to contact you separately. Please contact the school at the email address shown above if this affects you.

Yours sincerely,

Mr D Bird Assistant Headteacher

# **Parents' Guide for Booking Appointments**

Browse to https://churchstretton.schoolcloud.co.uk/

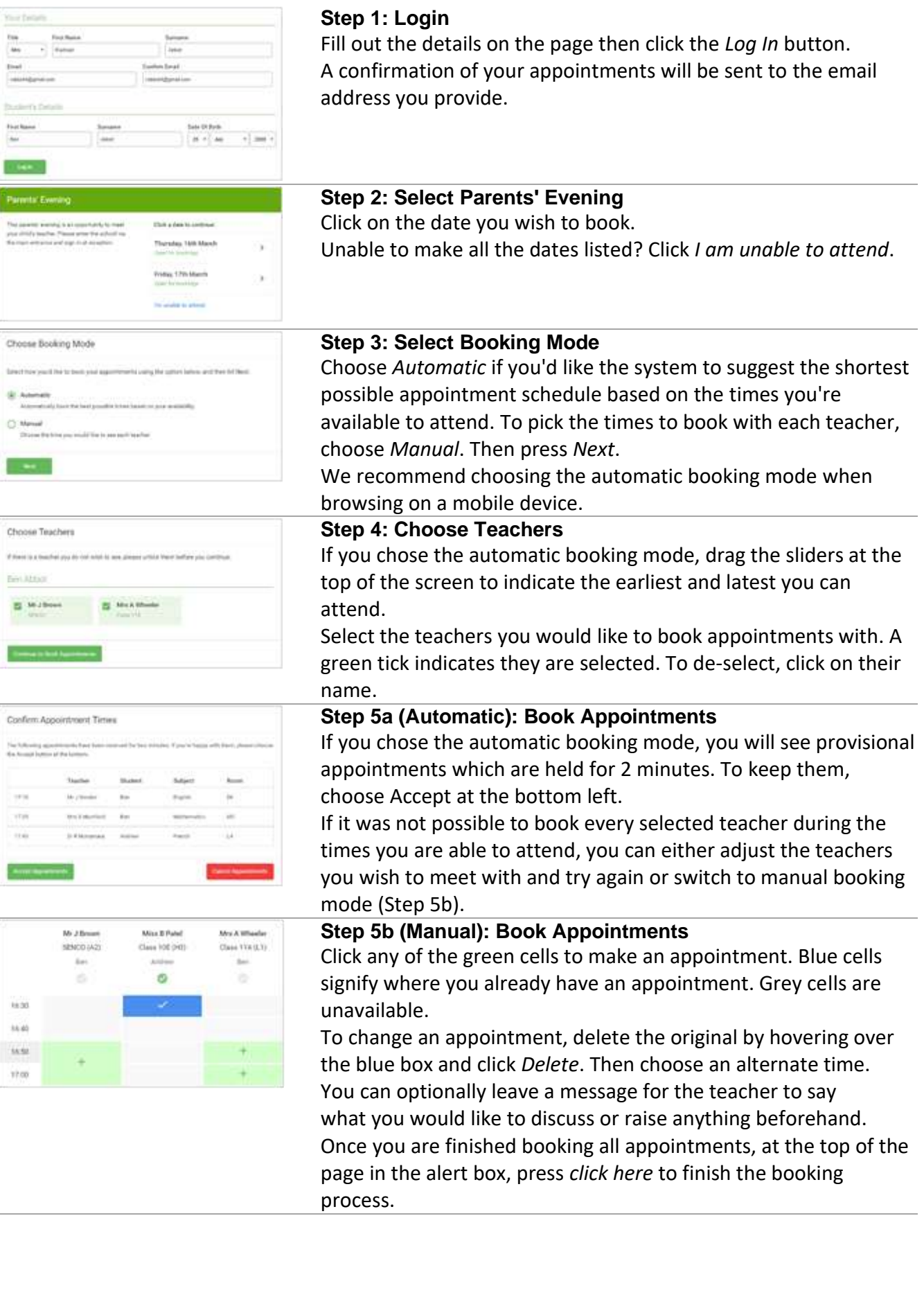

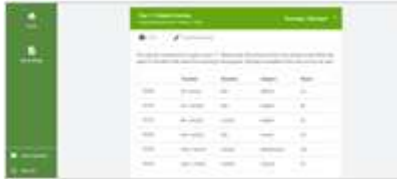

## **Step 6: Finished**

All your bookings now appear on the My Bookings page. An email confirmation has been sent and you can also print appointments by pressing *Print*. Click *Subscribe to Calendar* to add these and any future bookings to your calendar.

To change your appointments, click on *Amend Bookings*.

# [Watch the video here about video calls](https://support.parentseveningsystem.co.uk/article/801-video-parents-how-to-attend-appointments-over-video-call)

In order to make video calls you need to have as a minimum:

- · a device with a microphone and speaker/headphones
- · a compatible up-to-date web browser:

iPhone/iPad: Safari Note: there is a known issue joining video calls using iOS 14.2. Please upgrade any iOS 14.2 devices to iOS 14.3, or use an alternate device. Android: Chrome or Firefox Windows: Chrome, Firefox or Microsoft Edge (Chromium - download here) Mac: Safari, Chrome or Firefox Linux: Chrome or Firefox

#### We also recommend:

- . Using your smartphone for video appointments. If you don't have a smartphone with a front-facing camera, use a laptop or computer with a webcam.
- · Using a headset (or earphones with a microphone) to reduce echo.